## Package 'mathpix'

June 19, 2020

<span id="page-0-0"></span>Title Support for the 'Mathpix' API (Image to 'LaTeX')

Version 0.4.0

Maintainer Jonathan Carroll <rpkg@jcarroll.com.au>

Description Given an image of a formula (typeset or handwritten) this package provides calls to the 'Mathpix' service to produce the 'LaTeX' code which should generate that image, and pastes it into a (e.g. an 'rmarkdown') document. See <https://docs.mathpix.com/> for full details. 'Mathpix' is an external service and use of the API is subject to their terms and conditions.

**Depends** R  $(>= 3.3.0)$ 

License GPL  $(>= 3)$ 

Encoding UTF-8

LazyData true

URL <https://github.com/jonocarroll/mathpix>

BugReports <https://github.com/jonocarroll/mathpix/issues>

Suggests testthat, covr RoxygenNote 7.1.0 Imports purrr, base64enc, httr, rstudioapi, texPreview, magick, utils NeedsCompilation no Author Jonathan Carroll [aut, cre] (<https://orcid.org/0000-0002-1404-5264>) Repository CRAN Date/Publication 2020-06-19 13:50:03 UTC

### R topics documented:

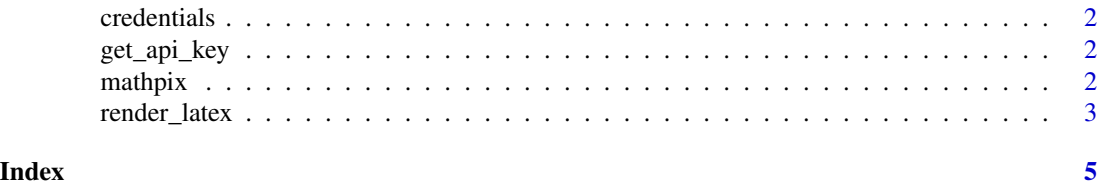

<span id="page-1-0"></span>

#### Description

Checks environmental variables for MATHPIX\_APP\_ID and MATHPIX\_APP\_KEY values.

#### Usage

credentials()

#### Value

a list of detected credentials (or this package's credentials)

get\_api\_key *Get a mathpix API key*

#### Description

Get a mathpix API key

#### Usage

get\_api\_key()

#### Value

NULL (invisibly). Used for the side-effect of opening a browser.

mathpix *Convert an image of an equation to a 'LaTeX' expression*

#### Description

Given an image file location, mathpix performs the relevant transformations and send the data to the 'Mathpix' API, which returns a 'LaTeX' expression which should generate the typeset equation/expression in that image. When using 'RStudio', the resulting 'LaTeX' expression is automatically inserted into the current rmarkdown document.

#### Usage

mathpix(img, insert = TRUE, retry = FALSE)

#### <span id="page-2-0"></span>render\_latex 3

#### Arguments

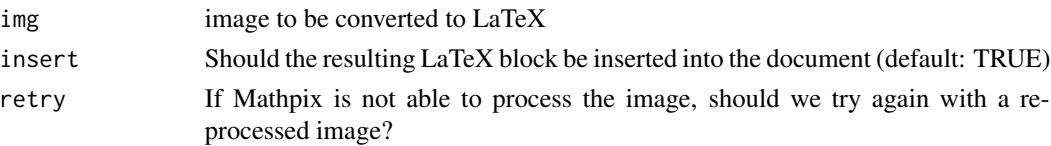

#### Details

You must save your own API key in your environment (e.g.  $\sim$ /.Renviron) with the identifiers MATHPIX\_APP\_ID and MATHPIX\_APP\_KEY. This can be tested with mathpix:::credentials().

#### Value

(invisibly) the rmarkdown LaTeX equation block

#### References

<https://mathpix.com/>

#### Examples

```
## Not run:
mathpix(system.file("extdata", "eq_no_01.png", package = "mathpix"), insert = FALSE)
## returns
## $$\n \int \frac { 4x } { \sqrt { x ^ { 2} + 1} } d x \n$$
## End(Not run)
```
render\_latex *Convert a 'LaTeX' expression to an image (render)*

#### Description

This calls [texPreview](#page-0-0) to render a 'LaTeX' expression into an image, either as a temporary file or saved to disk.

#### Usage

```
render_latex(latex, fileDir = NULL, ...)
```
#### Arguments

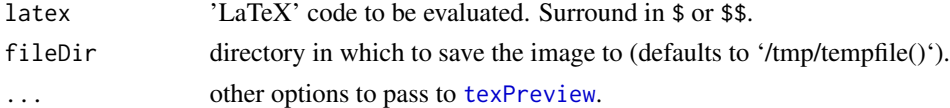

#### Value

NULL (invisibly)

#### Examples

```
## Not run:
## requires pdflatex
latex_expression <- "$$\\int \\frac { 4 x } { \\sqrt { x ^ { 2 } + 1 } } d x$$"
render_latex(latex_expression)
## End(Not run)
```
# <span id="page-4-0"></span>Index

credentials, [2](#page-1-0) get\_api\_key, [2](#page-1-0) mathpix, [2](#page-1-0) render\_latex, [3](#page-2-0)

texPreview, *[3](#page-2-0)*